## CREATING ACCESSIBLE PDF DOCUMENTS

*A list of "Do and Don't" when creating PDF documents. This is not an exhaustive list, but the most common mistakes that create barriers.*

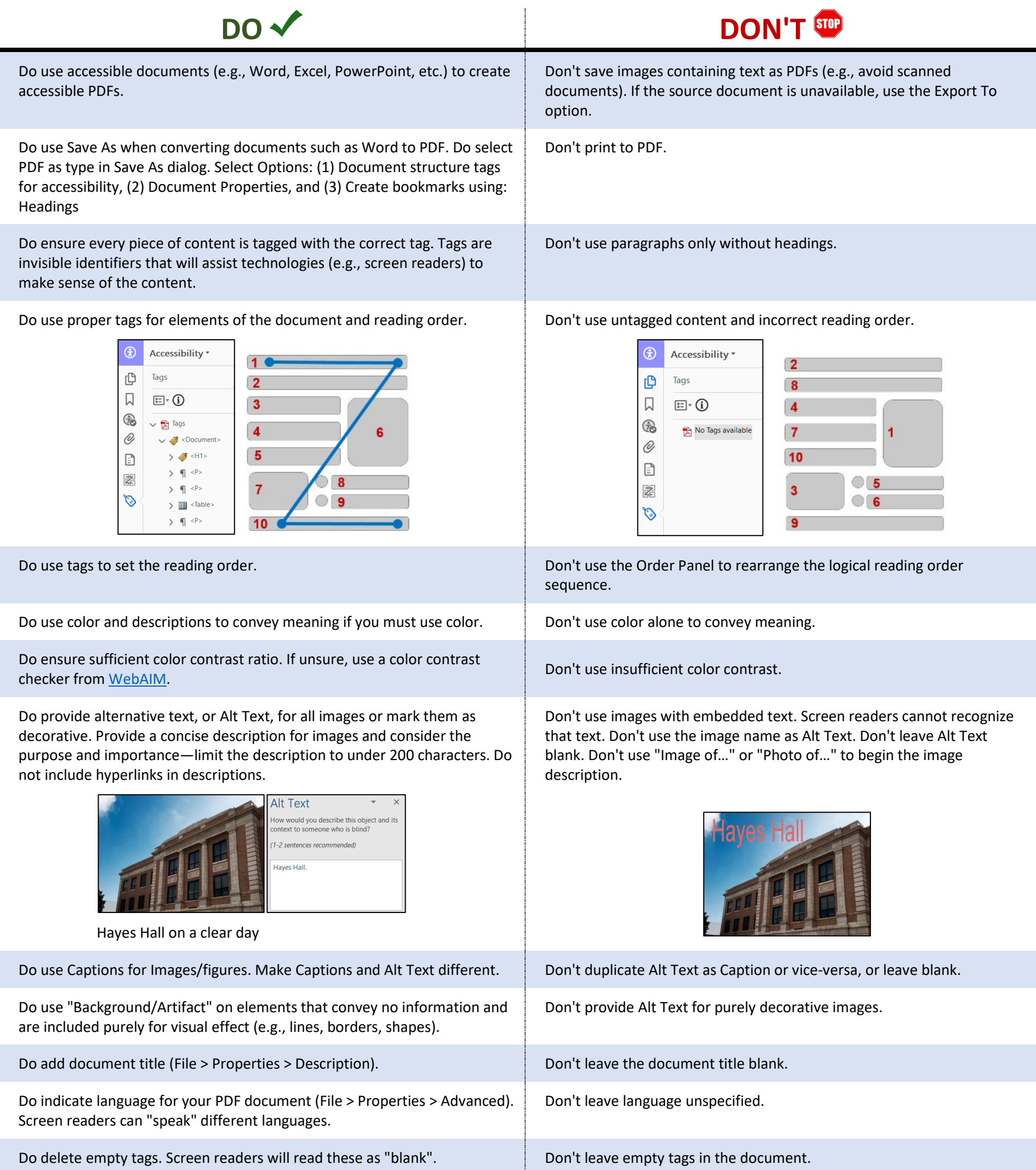

Do conduct an Accessibility **Full Check** when you create a PDF.

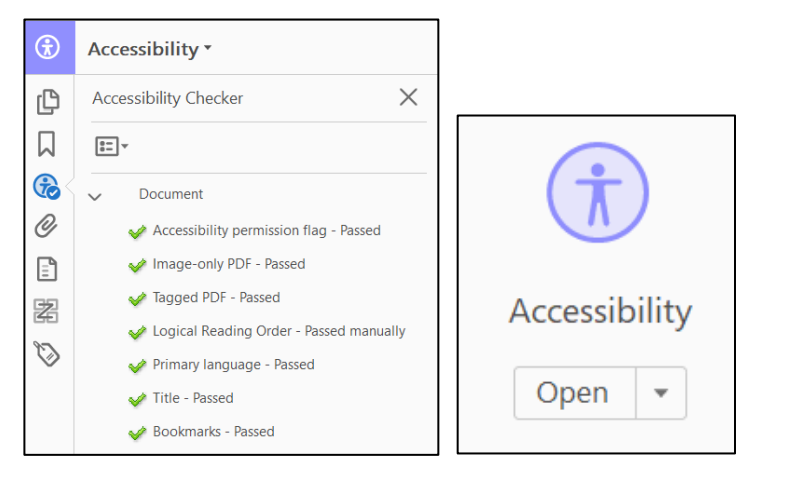

## Don't just hope your PDF is accessible.

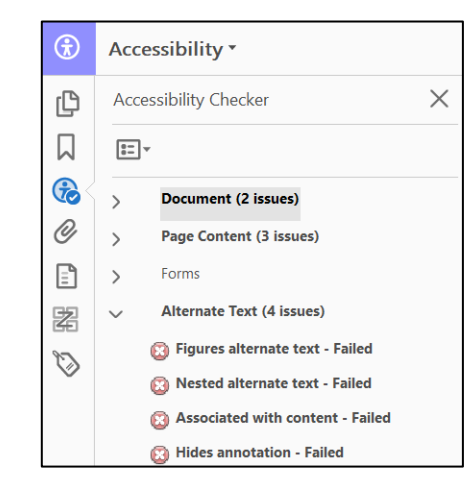

Do add shortcuts for Accessibility and Action Wizard if you use Adobe Acrobat Pro for the first time (Tools > Accessibility, Right-click, add Shortcut from the pop-up menu).

Don't search for the helpful tools each time via the Tools tab.

For more details, visit https://www.csun.edu/sites/default/files/pdf\_tools.pdf